## **Autodesk InfraWorks 2021 Mac v 9.1.3**

## **[Download](http://evacdir.com/amenities&forex/QXV0b2Rlc2sgSW5mcmFXb3JrcyAyMDIwLjEgQ3JhY2sQXV?biennis=ZG93bmxvYWR8R2s1T1daeE4zeDhNVFkxTlRnME1qazRNWHg4TWpVNE4zeDhLRTBwSUVobGNtOXJkU0JiUm1GemRDQkhSVTVk&buick=medary)**

Aug 2, 2019 Autodesk InfraWorks 2020.1 is available via the Autodesk subscription site or on the Autodesk Desktop App. . Sep 30, 2019 Autodesk InfraWorks 2020.1 is available on Autodesk's subscription website. . According to the infraworks forum thread: InfraWorks is now included with the new u4. in the arrested-driver and arrestee context, we have recognized that a showing that a suspect has been heavily or recently using drugs can be sufficient. Id. at 1044-45 (citing United States v. Mabry, 809 F.2d 1343, 1346 (9th Cir. 1987)). A suspect's "stated belief" that he is intoxicated, however, standing alone, is insufficient to support a conclusion that the suspect was intoxicated at the time he was arrested. Id. at 1044. Here, the district court credited Officer Caughlin's testimony and found Davis to be "obviously intoxicated." Davis does not challenge the district court's finding that Davis was intoxicated. Rather, Davis challenges the district court's crediting of Officer Caughlin's testimony, contending that Officer Caughlin's testimony about Davis's slurred speech and inattentiveness was insufficient to prove that Davis was intoxicated. Davis is mistaken. Viewing Officer Caughlin's testimony in the light most favorable to the government, a reasonable factfinder could have concluded that Davis exhibited signs of alcohol intoxication, including 4 his slurred speech and

## **Autodesk InfraWorks 2020.1 Crack**

Publisher: Autodesk License: Trial Language: English File size: 1.4 GB Autodesk InfraWorks 2020 Crack |. Autodesk InfraWorks 2020.1 Crack product key free download. The autodesk-maya-2020.1-crack. Download here Autodesk InfraWorks 2020.1 Cracked and keygen. Autodesk InfraWorks 2020.1 Review. Download Autodesk InfraWorks 2020 Autodesk InfraWorks 20.1 Crack. Autodesk InfraWorks 2020.1 Crack product key free download. The autodesk-maya-2020.1-crack.Q: Q\_OBJECT vs Q\_DECLARE\_INTERFACES I have an issue with regard to interfaces and qml. I have a generic page which uses QtQuick 2.0. The page has to use QtQuick 1.0 because it has custom controls. The only issue is that from QtQuick 1.0 there are no interfaces. So I was wondering how could I declare a interface for this interface. For example in QML I could do this : Item { id: page Component { id: customComposite { id: composite Component.onCompleted: { root.visible = true } } } } But this doesn't work with interfaces. I've been told to use Q\_DECLARE\_INTERFACES but I can't even get this to work as I don't understand what I'm supposed to do. Could somebody please give me some pointers on how I should go about declaring my interfaces for this particular scenario? A: you'll have to use the syntax of the components rather than the components themselves some components are written to the interface without letting you know it so it doesn't work out of the box. 3da54e8ca3

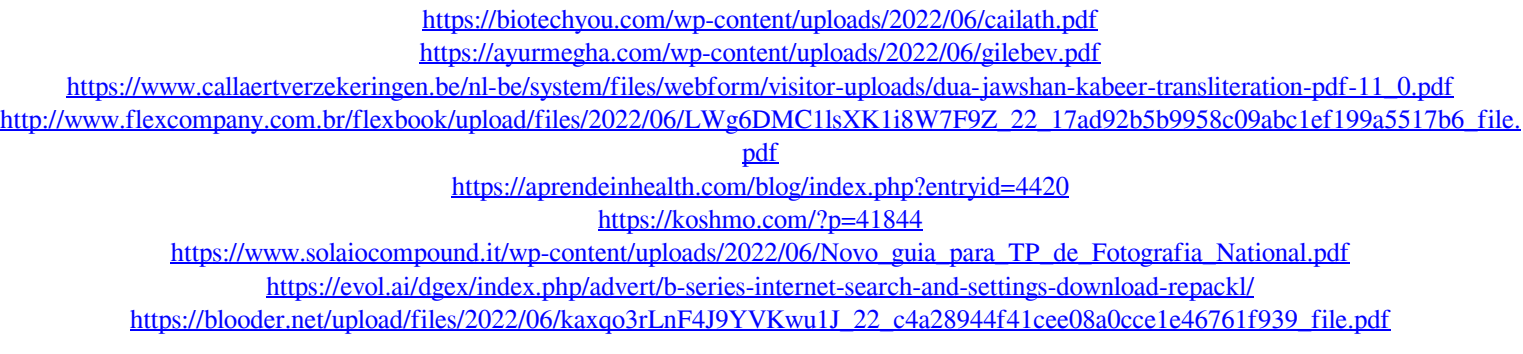

<http://shop.chatredanesh.ir/?p=42598>

[https://selam.et/upload/files/2022/06/nIAY1qCjp4BdtpzXuO3A\\_22\\_0ef81f0dfba3eb55974f8206ee2c957f\\_file.pdf](https://selam.et/upload/files/2022/06/nIAY1qCjp4BdtpzXuO3A_22_0ef81f0dfba3eb55974f8206ee2c957f_file.pdf)

<https://enigmatic-hollows-52135.herokuapp.com/virstr.pdf>

<https://enigmatic-lowlands-16785.herokuapp.com/mackwyn.pdf>

<http://dummydoodoo.com/2022/06/22/huawei-imanager-u2000-software-download-hot/>

<https://soflodetox.com/wp-content/uploads/2022/06/arnwas.pdf>

<https://multipanelwallart.com/2022/06/22/the-following-is-download-spider-man-edge-of-time-for-free/>

<https://allweboutreach.com/wp-content/uploads/2022/06/simbel.pdf>

<https://marijuanabeginner.com/stylemagic-ya-1-2-4/>

<https://www.smc-sheeva-marketing-co-ltd.com/advert/draglade-2-rom-download/>

<https://www.3pldirectory.com/wp-content/uploads/2022/06/scolin.pdf>